IGERS UNITED 6 • TIGERS UNITED 6 • TIGERS UNITED 6 • TIGERS UNITED 6 • TIGERS UNITED OF TIGERS UNITED

# **AI, NOWOŚCI I TRENDY na LInkedInie**

07.12.2023, Warszawa

TAKTYKI SUKCESU • TAKTYKI SUKCESU • TAKTYKI SUKCESU • TAKTYKI SUKCESU • TAKTYKI SUKCESU • TAKTYKI

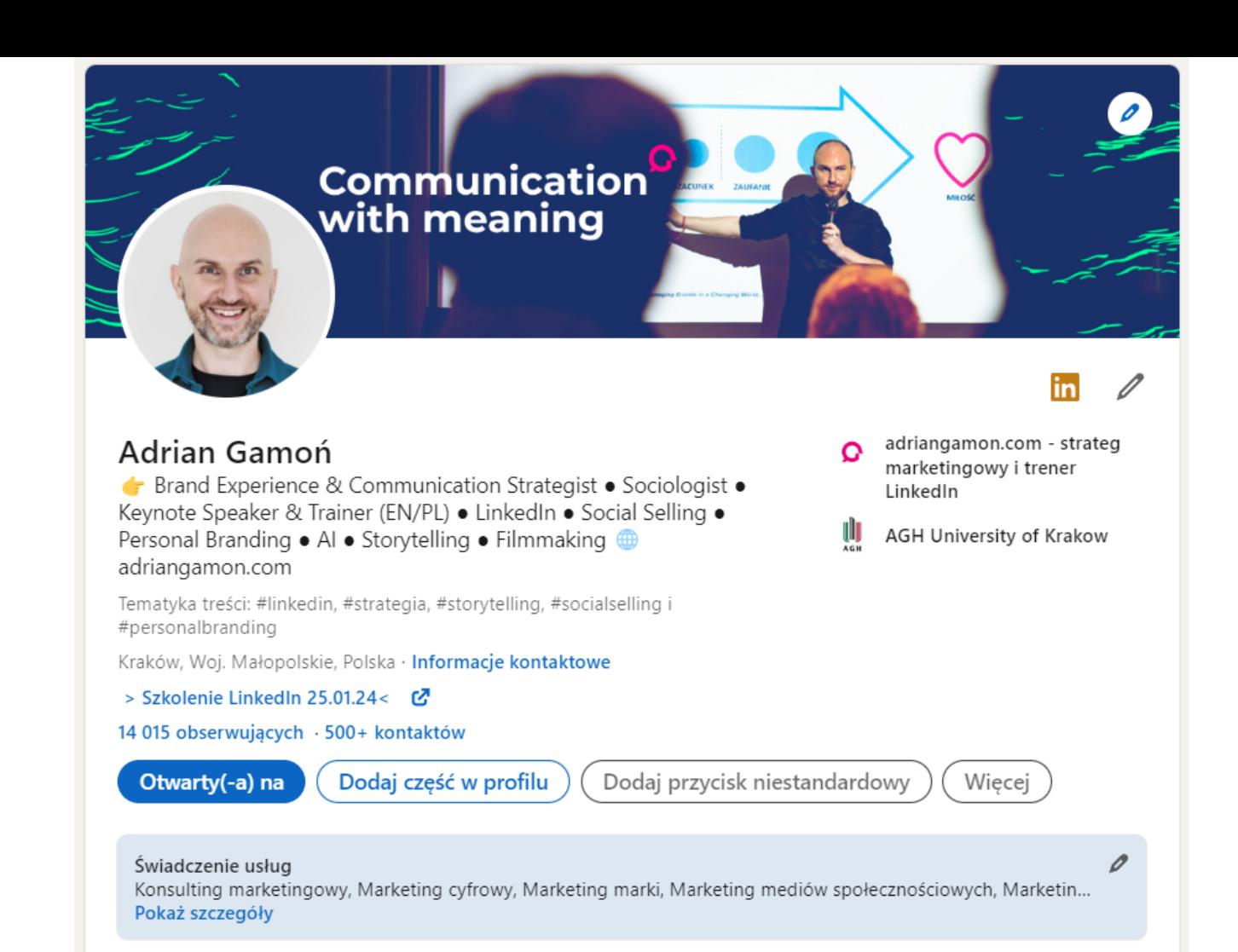

IGERS UNITED 6 • TIGERS UNITED 6 • TIGERS UNITED 6 • TIGERS UNITED 6 • TIGERS UNITED 6 • TIGERS ONTED 8

# Al no LinkedInie

LESH TAKTVA CUKOFCU TAKTVALSUKCESU • TAKTVKI SUKCESU • TAKTYKI SUKCESU • TAKTYKI SUKCESU • TAKTYKI

## Kto zna wroga i zna siebie, nie będzie zagrożony choćby i w stu starciach.

**Sun Tzu** Sztuka wojny

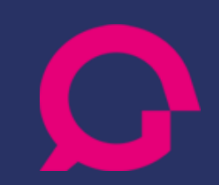

## **LinkedIn już jest**

## **naszpikowaną AI**

**platformą społecznościową**

**LinkedIn od początku 2023 roku wprowadził ponad 200 zmian, z czego spora część związana jest z wykorzystaniem Gen-AI**

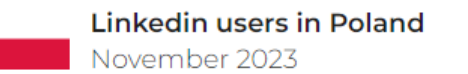

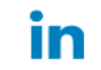

**ပို့ဂို** 6 600 000

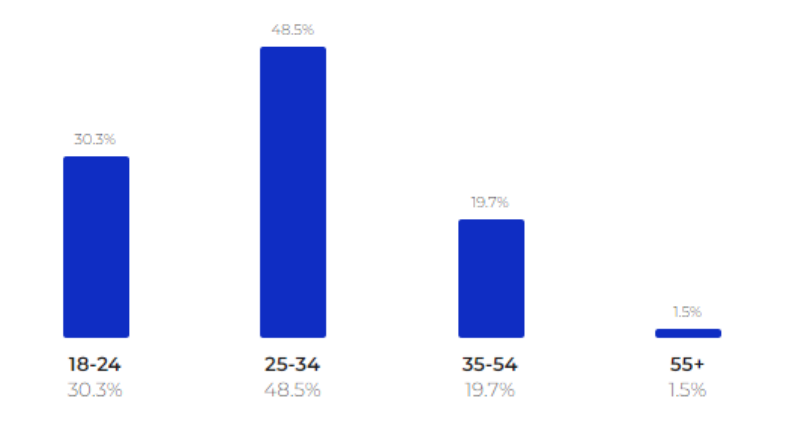

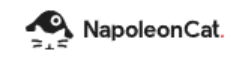

Source: NapoleonCat.com

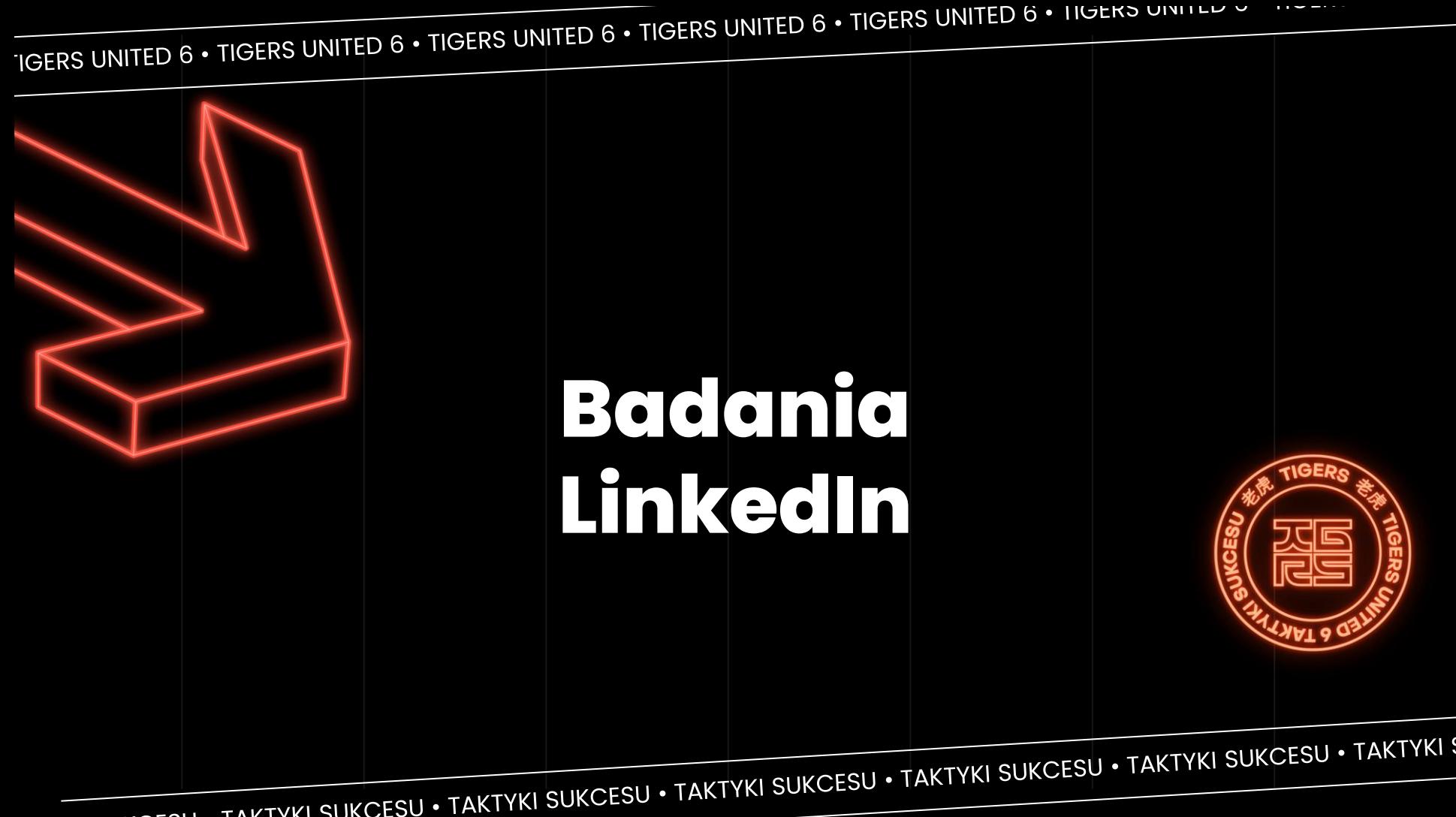

Neuroinsight Lab<br>by SeeWidely

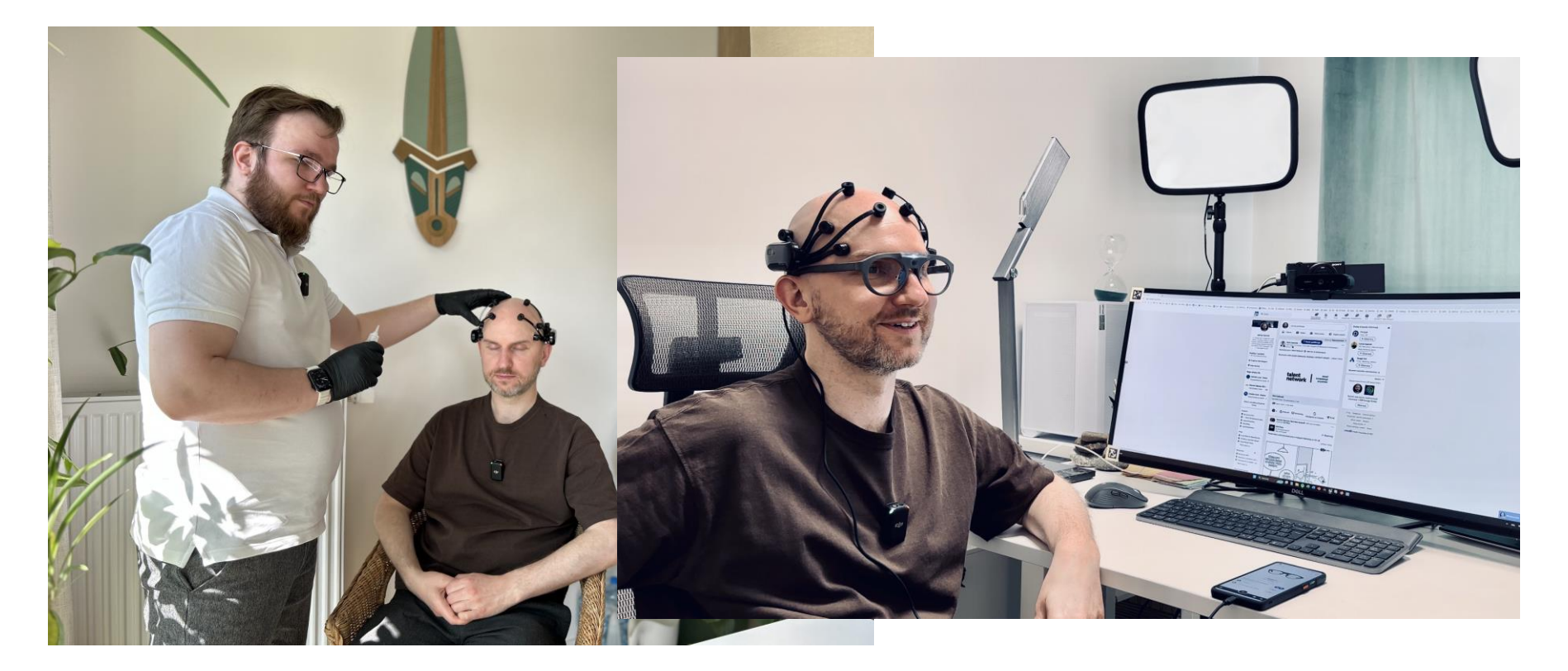

#### Jaka jest zwykle kolejność przeglądania treści:

- 1. Zdjęcie profilowe (logo)
- 2. Imię i nazwisko (nazwa marki)
- 3. Grafika (jeśli jest)
- 4. Dane na temat reakcji pod postem
- 5. Treść postu (nagłówek, rozwinięcie, zakończenie/CTA)

#### **Gen AI na LinkedInie: Twoje doświadczenia i oczekiwania - ankieta**

2. W jakich celach głównie korzystasz z Linkedlna? (możesz wybrać kilka odpowiedzi) 90 odpowiedzi

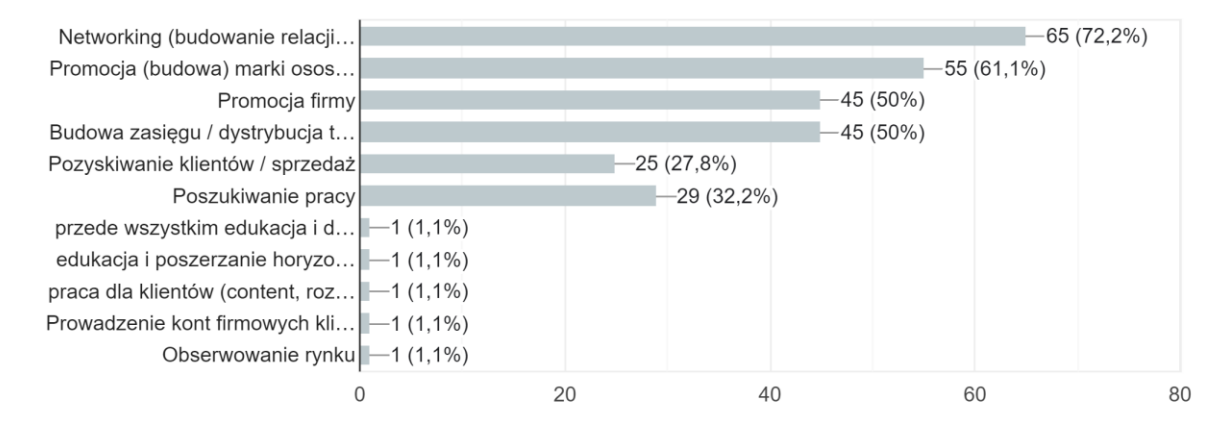

Dla 72% ankietowanych najważniejsze na LinkedInie jest budowanie relacji z innymi

#### Wyzwania badanych, czyli jak AI może Ci pomóc:

- 1. W uzupełnieniu profilu
- 2. W tworzeniu angażujących treści
- 3. W zwiększeniu widoczności (zasięgu)
- 4. W organizacji aktywności
- 5. W budowaniu relacji
- + Przy tym jak zachować spójność i autentyczność?

#### Kilka refleksji po kilku miesiącach używania ChatGPT4:

- Opublikowałem więcej w 1 miesiąc tyle postów ile w ciągu pół roku  $\bullet$
- Mam większą w łatwość w tworzeniu, wyrażaniu się  $\bullet$
- $\bullet$ Moje posty są dłuższe, bardziej angażujące, średnio z większymi zasięgami
- Mam wrażenie, że nauczyłem się lepiej pisać w ogóle  $\bullet$
- Mam wrażenie, że też mam więcej komentarzy i interakcji. Być może dlatego, że czuję się  $\bullet$
- pewniej zachęcając do dialogu kiedy lepiej się wyraziłem z pomocą GPT  $\bullet$
- $\bullet$ W trakcie używania GPT zacząłem dawać więcej wkładu merytorycznego w posty np. jeśli odsyłam do kursu to nie piszę tylko o kursie. Ale to może po prostu moja ewolucja w pisaniu, na którą GPT mógł też mieć wpływ

Trzymam się zasady nie kopiuję, ale wspieram się, bazuję mam moim wsadzie, ChatGPT uzupełnia moie myśli, redaguje, rozszerza perspektywę, daje mi feedback.

IGERS UNITED 6 • TIGERS UNITED 6 • TIGERS UNITED 6 • TIGERS UNITED 6 • TIGERS UNITED 0 • TIGERS UNITED

# Optymelizeeje profilu

COLLEANT WA CUKOFCU A TAKTVKI SUKCESIL A TAKTYKI SUKCESU . TAKTYKI SUKCESU . TAKTYKI SUKCESU . TAKTYKI

#### W czym może Ci pomóc AI?

- Dobór słów kluczowych 1.
- Optymalizacji zdjęcia profilowego  $2.$
- $\overline{3}$ . Utworzenie nagłówka
- Sekcji o mnie 4.
- Opis doświadczenie zawodowego 5.
- Dobór umiejętności 6.
- Treść rekomendacji  $7.$

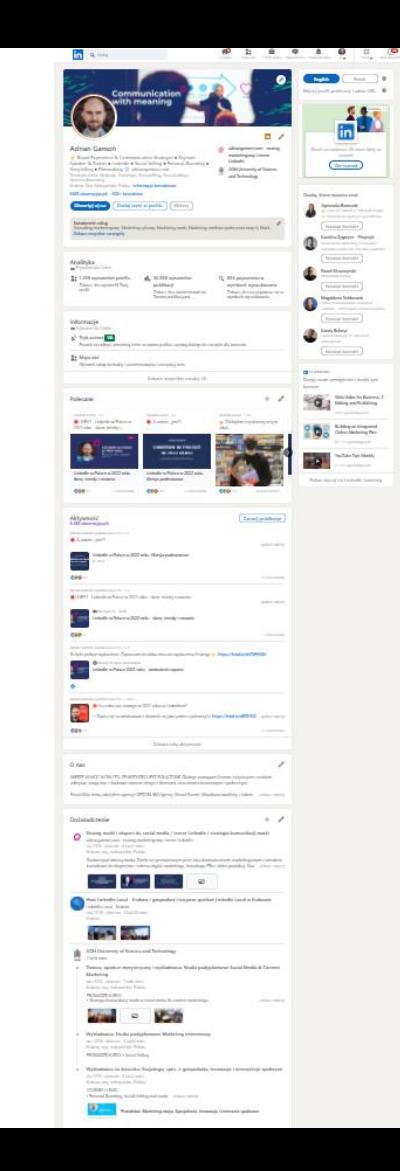

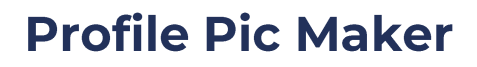

<https://pfpmaker.com/>

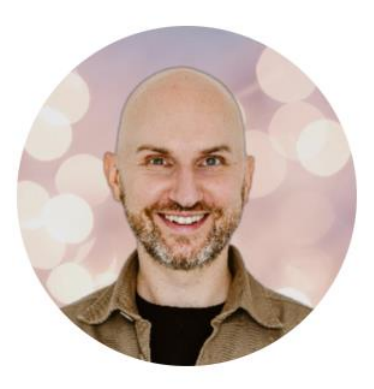

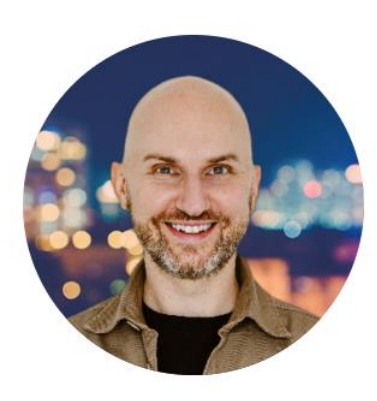

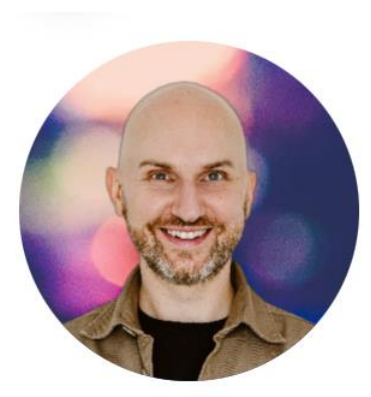

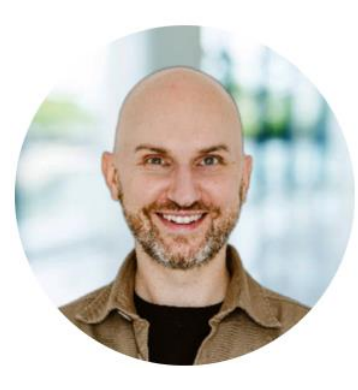

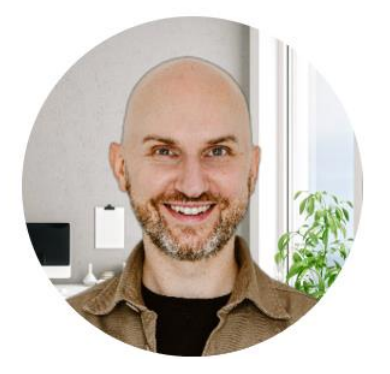

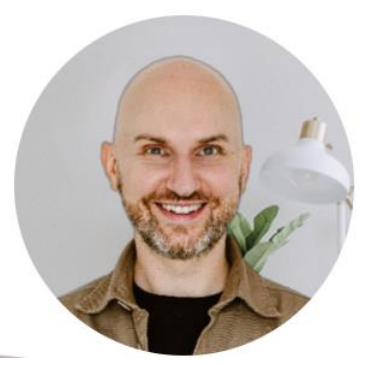

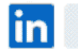

PREMIUM

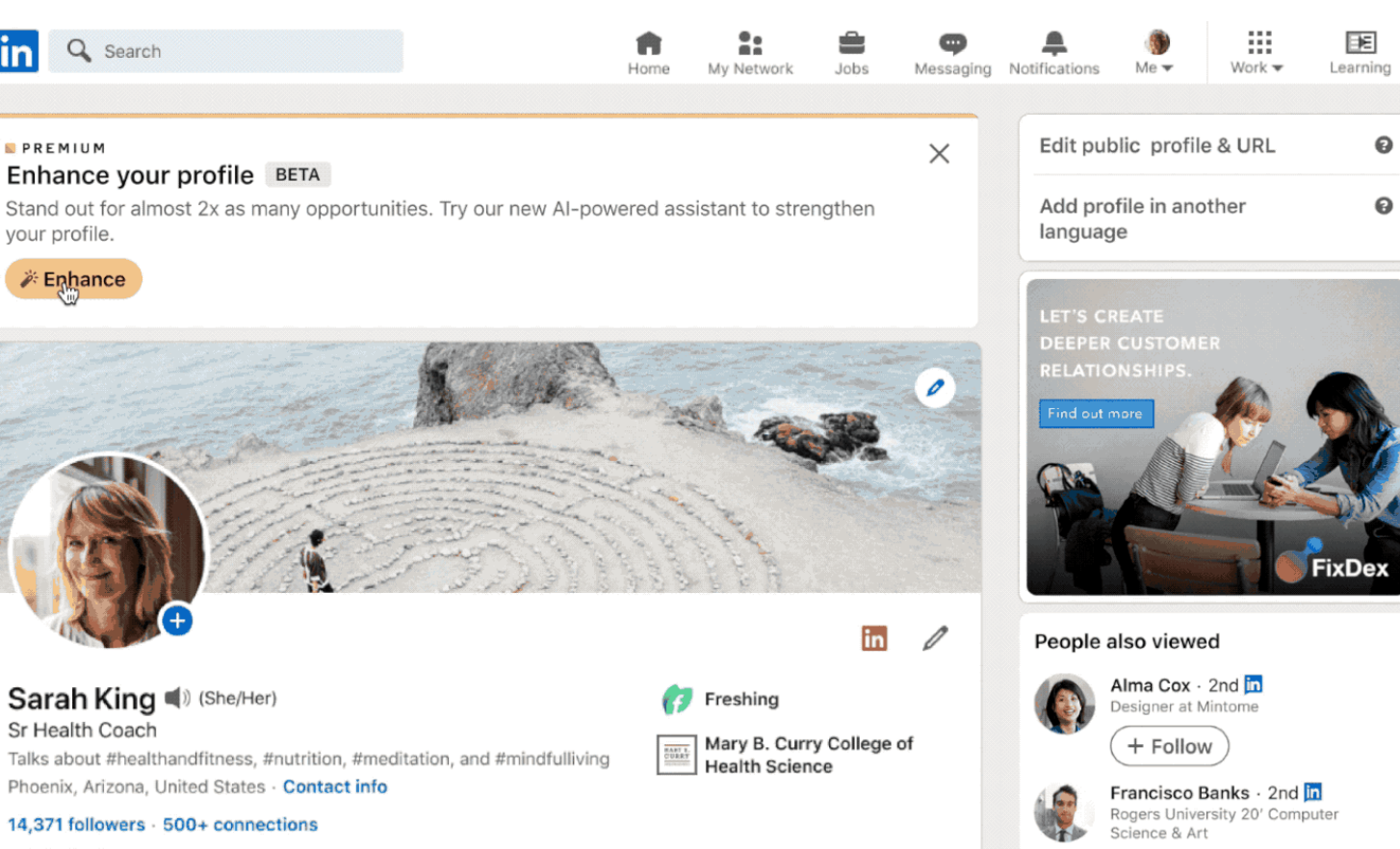

 $\checkmark$  Following

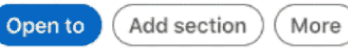

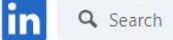

Home

My Network Jobs

Messaging Notifications

Ø

Find<br>carrier<br>instantly

 $\rightarrow$ 

0

 $\rightarrow$ **C** areerflow

**Upgrade to Premium** 

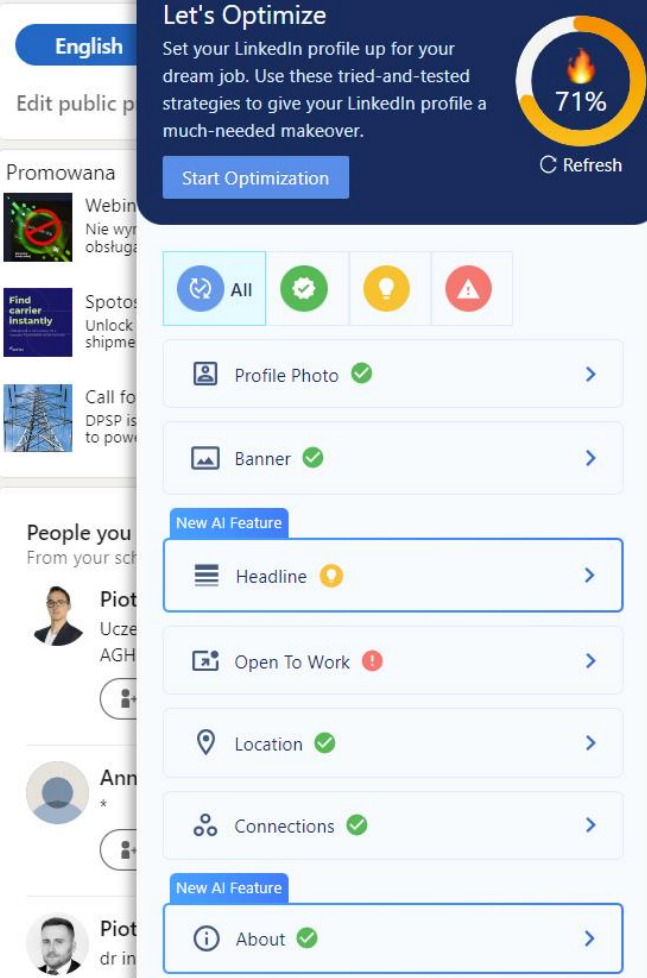

#### Analytics & tools Post impressions past 7 days 643 **v** 42.6%

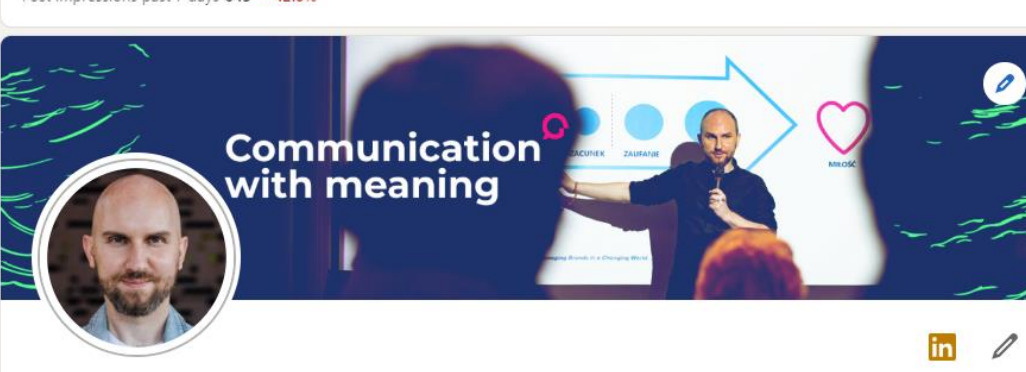

#### Adrian Gamoń

← Brand Experience & Communication Strategist • Sociologist • Keynote Speaker & Trainer (EN/PL) . LinkedIn . Social Selling . Personal Branding • Storytelling • Filmmaking • Ecology & CSR adriangamon.com

Talks about #linkedin, #strategia, #storytelling, #socialselling, and #personalbranding

Cracow, Małopolskie, Poland · Contact info

Bezpłatny raport LinkedIn >> C

#### 12,286 followers · 500+ connections

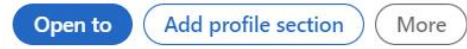

#### Providing services

Marketing Consulting, Digital Marketing, Brand Marketing, Social Media Marketing, Content Marketing, Marketin... Show details

adriangamon.com - strateg റ marketingowy i trener LinkedIn

**AGH University of Science** AGH and Technology

#### **ChatGPT:**

Propozycja nagłówka

Przykład: https://chat.openai.co m/share/f634306b-85cf-4088-85b6-7336d720c70c

#### *PROMPT (PL)*

*Zachowuj się jak ekspert od marki osobistej, który optymalizuje profil osobisty na LinkedIn.*

*Pracuję jako [stanowisko] i zajmuję się [moje obowiązki].*

*W ramach 3 frameworków, przygotuj po 3 propozycje nagłówków (LinkedIn profile headline): 1. Job Title at Company Name | Industry | Outcome Statement | Reason to follow you on LinkedIn 2. Personal Branding Statement | Job Title at Company Name | Keywords | Personal hobby 3. Biggest success | Main specialization | Unique Value Proposition*

*Opisz moje stanowisko z różnych perspektyw.*

*Zwróć jedynie nazwę frameworku i propozycje, bez dodatkowych komentarzy komentarzy. Pisz w j. polskim.*

*Następnie, na podstawie powyższych propozycji, przygotuj 5 kreatywnych, przyciągających uwagę nagłówków.*

*###*

*Stanowisko: [Twoje stanowisko]*

*Firma: [Nazwa firmy, w której pracujesz, w przypadku freelance nic nie wpisuj]*

*Moje obowiązki: [Zakres obowiązków, np.: przygotowanie strategii, analiza słów kluczowych, optymalizacja strony, współpraca z copywriterami.]*

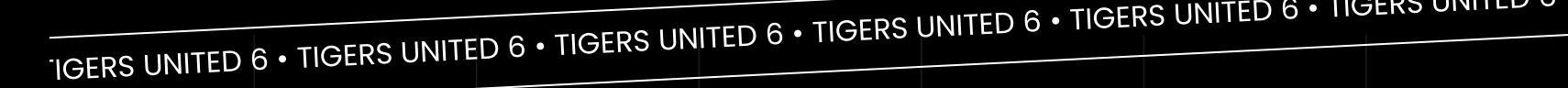

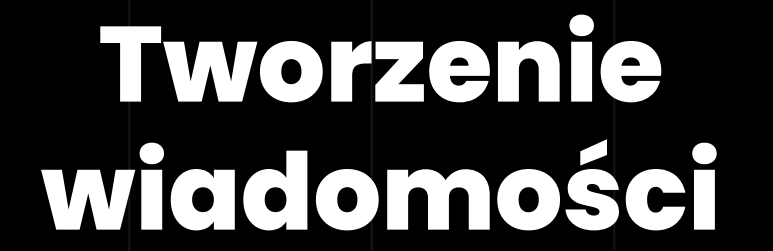

LESH TAKTVA CUKOFCU TAKTVALSUKCESU • TAKTVKI SUKCESU • TAKTYKI SUKCESU • TAKTYKI SUKCESU • TAKTYKI

Podpowiedzi wiadomości dla nowych **Kontaktów** (LinkedIn)

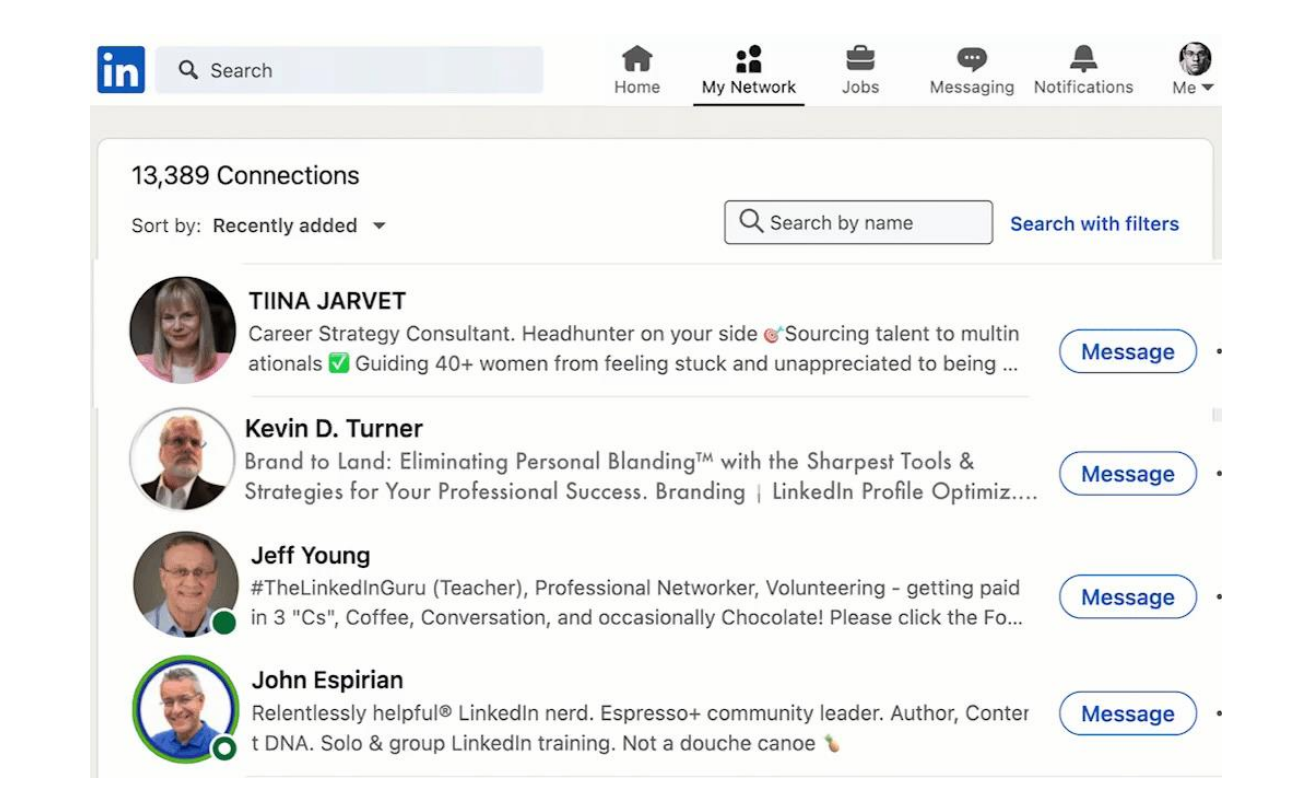

#### **ChatGPT:**

## Pisanie wiadomości

i komentarzy

#### September 11, 2023

#### $\sim$

W 2-3 zdaniach, w nieformalny, ale profesjonalny sposób, podziękuj za przyjęcie do kontaktów. Zaoferuj moje wsparcie w zakresie pomocy w budowaniu marki osobistej. Odbiorcą jest Iza.

Przygotuj 3 zróżnicowane propozycje.

- 1. Cześć Iza! Super, że jesteśmy teraz w kontakcie. Jeśli kiedykolwiek będziesz potrzebować pomocy w kwestii budowania marki osobistej, daj znać. Chetnie pomogę!
- 2. Hej Iza! Dzięki za dodanie do kontaktów. Wiesz, zawsze jestem tu, jeśli chcesz pogadać o budowaniu Twojej marki osobistej. Mam kilka pomysłów na start!
- 3. Witaj Iza! Fajnie, że jesteśmy w tej samej sieci. Kiedykolwiek będziesz gotowa podbić świat ze swoją marką osobistą, jestem tu, żeby Ci w tym pomóc!

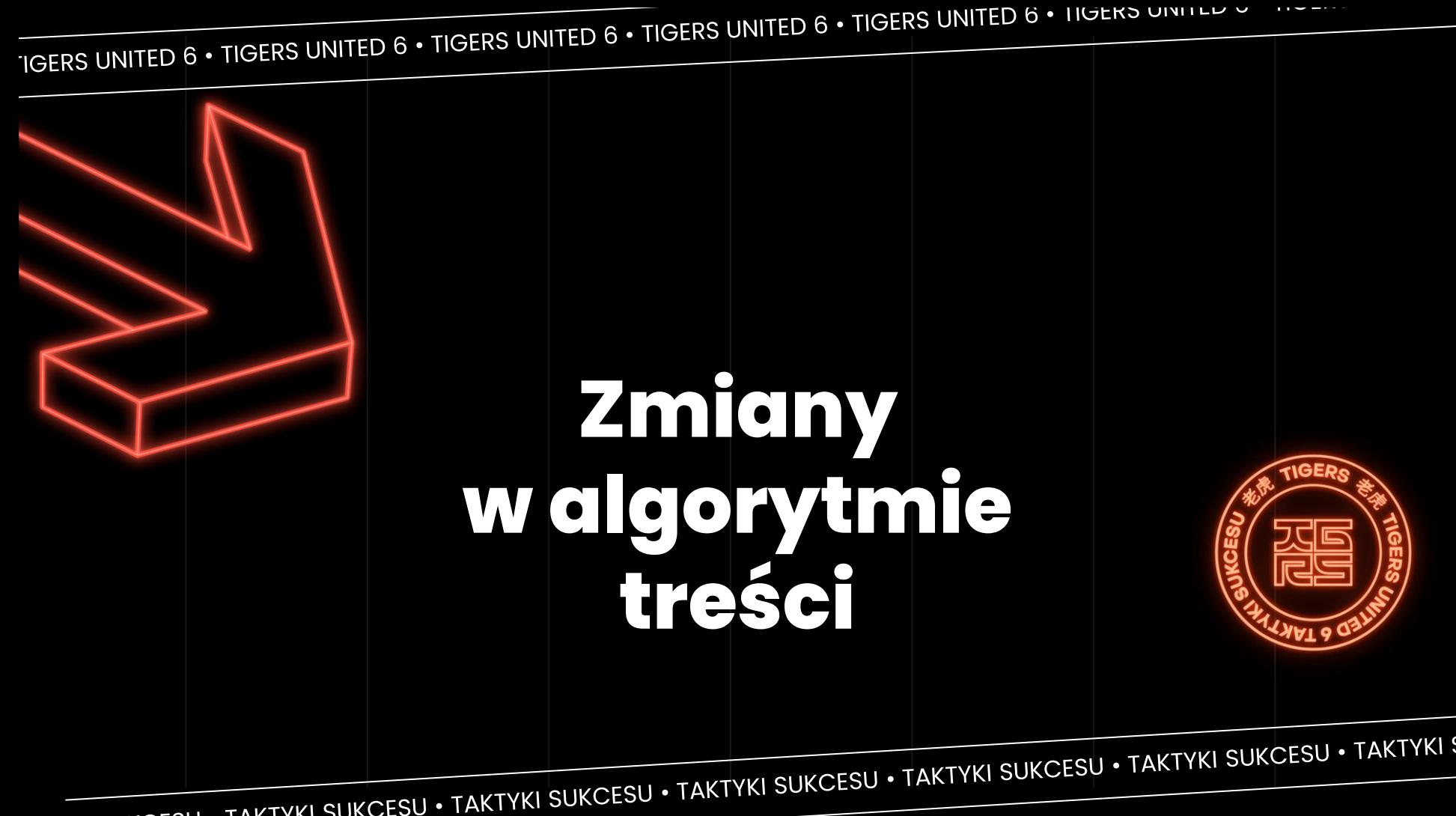

## Ilość interakcji × czas interakcji × wartość treści wg Al

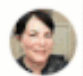

Juana Poareo · 2nd Accessibility Consultant and Advocate | Content Creator | Hot addi...

This begs the question, Why do they make it so difficult to get HELP?! Definitely saving this post for when the inevitable happens. Thank you so much for keeping all of us in the loop!

Something interesting did happen yesterday. As I was commenting on a post, I typed the word "id\*ots" and when I clicked Send, a warning popped up, saying that this particular word has caused other people's accounts to be suspended and I could edit the word out to avoid that happening. Is this a new feature, Kevin?

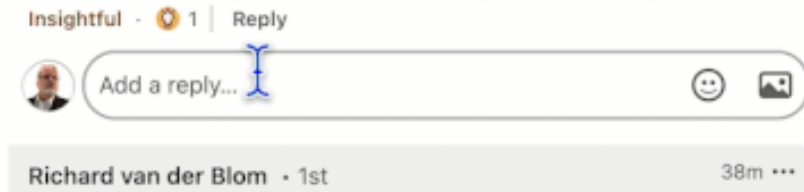

Supporting sales and marketing teams to master LinkedIn ™ for Bran...

This is gold! Thanks for sharing this with the LinkedIn community.

Like  $\cdot$  0 1 Reply

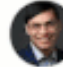

 $51m$  \*\*\* Michael Refuerzo, CPD, CPT · 1st System & Network Administrator | Chief Program Officer | Incoming M... This is great to know, Kevin! Thank you for sharing.

Abour Priva Adve G

 $20m...$ 

Linked

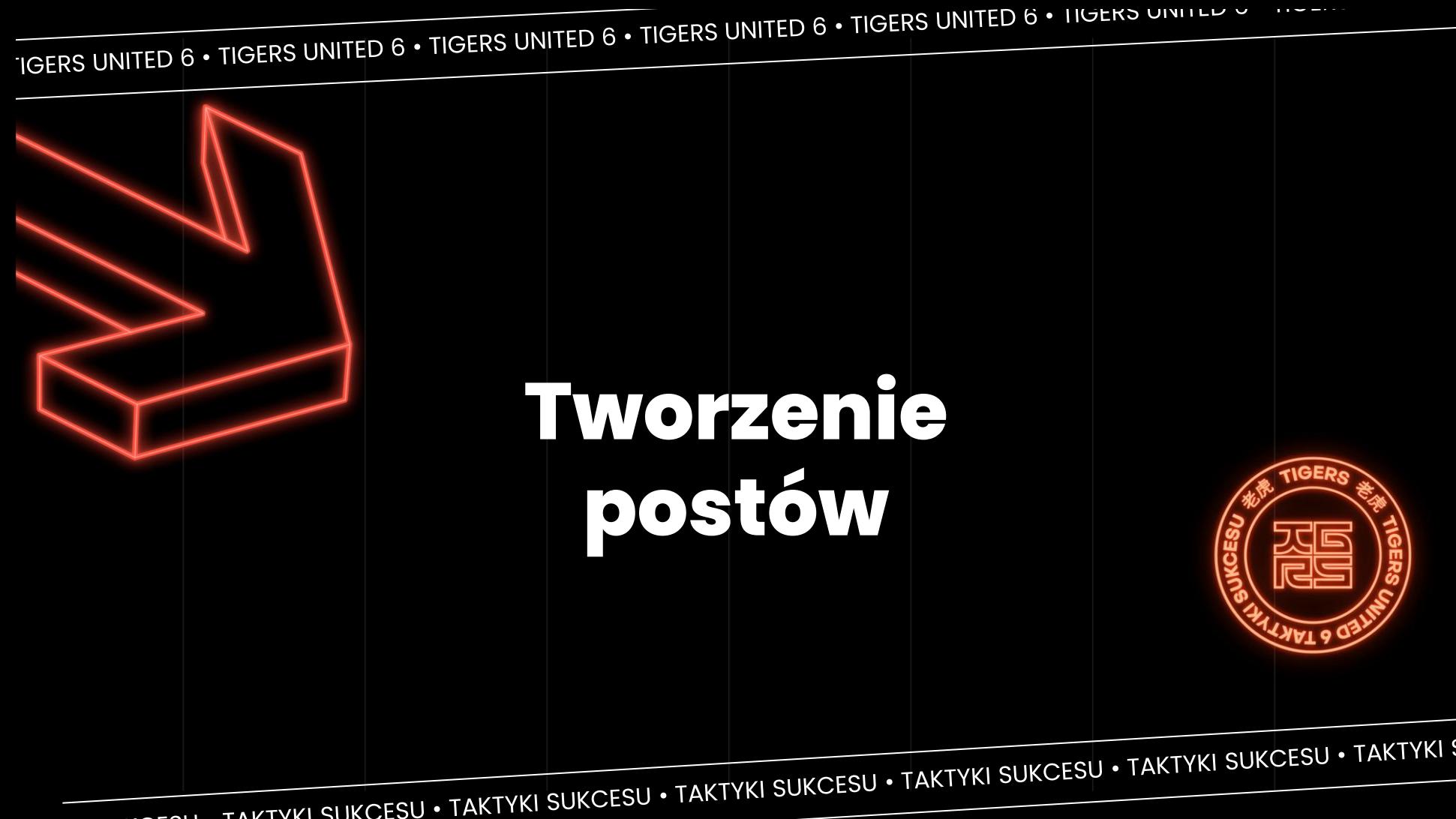

## Z pomocą AI możesz m.in.:

- I. Tworzyć treści spójne z tonem i stylem, strategią wypowiedzi
- 2. Tworzy całe posty
- 3. Tworzyć harmonogramy
- 4. Tworzyć multimedia
- 5. Otrzymać informację zwrotną i optymalizować treści

## Pomysły na posty

(LinkedIn)

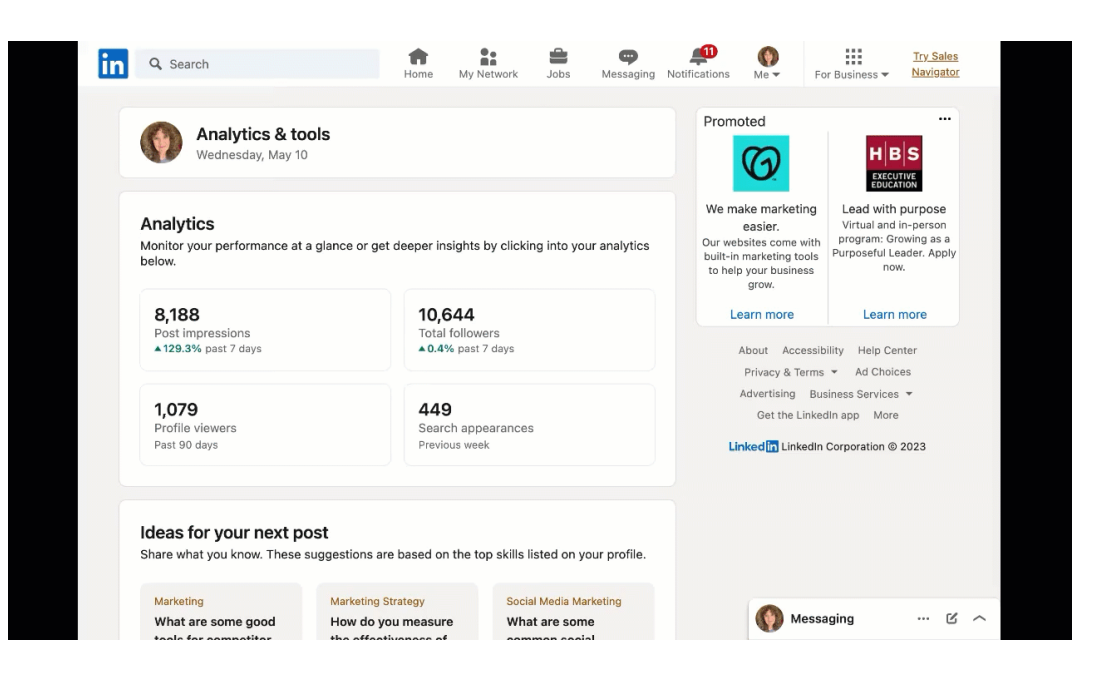

## Tworzenie zarysu postu

## (LinkedIn)

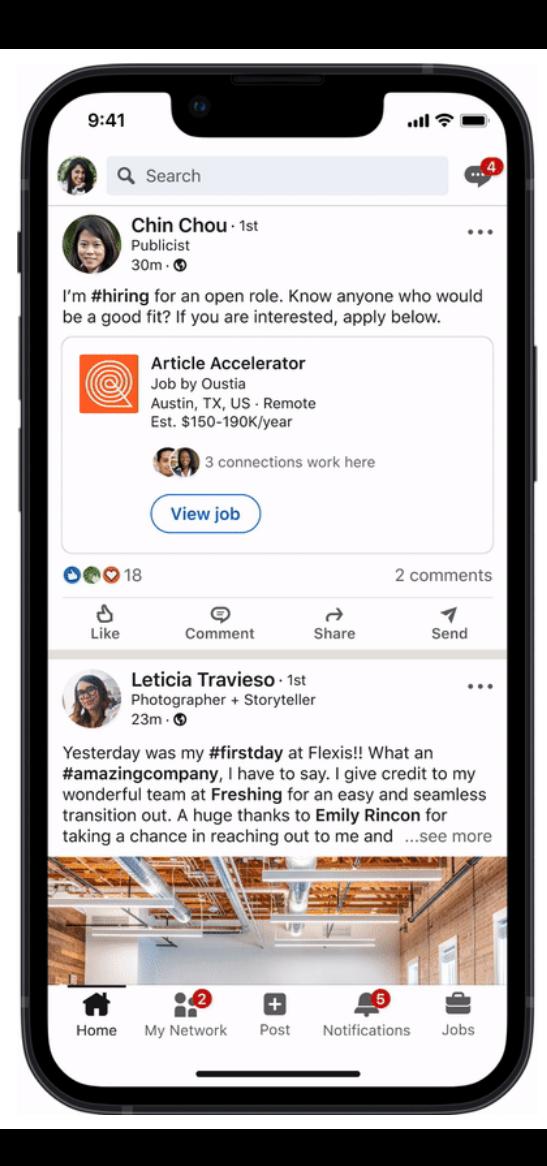

## **Generowanie grafik.** Integracja z Microsoft Designer

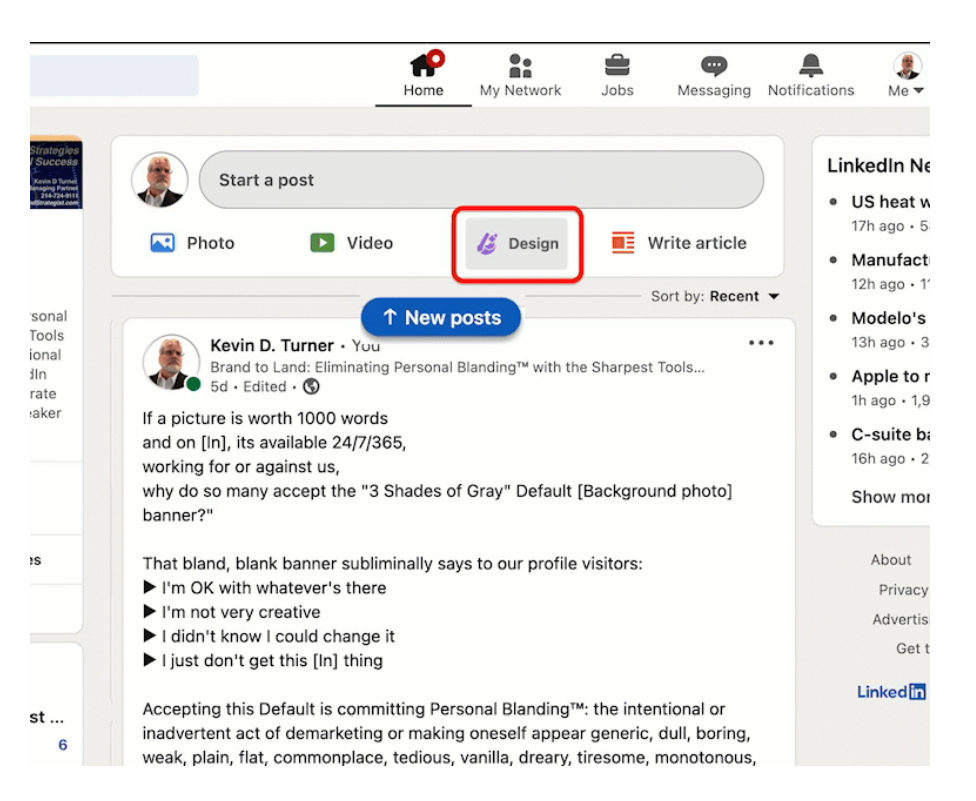

#### **ChatGPT:**

#### Tematyka postów

#### Przykład:

https://chat.openai.com/sh are/5306706a-4dbf-468a-9de7-82523723ee23

#### *PROMPT (PL)*

*Jestem [stanowisko]. Piszę z myślą o [grupa docelowa]. Główne tematy, które poruszam to [słowa kluczowe]. Przygotuj propozycję kilkunastu tematów, opisując w 2-3 zdaniach zarys tekstu i 1 kluczową korzyść, która wynika dla czytelnika z przygotowanego tekstu.*

*###*

*Stanowisko: Specjalista SEO*

*Grupa docelowa: [Charakterystyka grupy docelowe, zobacz: [Wsparcie](https://docs.google.com/document/d/1kd6z4DEDVnwEIfdldE7cL2df7kctpe1N3fcsrU9SUos/edit#heading=h.dpygj658x70b) ChatGPT przy*

*Słowa kluczowe: [Lista słów kluczowych, zobacz [Sugerowanie](https://docs.google.com/document/d/1kd6z4DEDVnwEIfdldE7cL2df7kctpe1N3fcsrU9SUos/edit#heading=h.3iwxc9e1mha3) słów kluczowych]*

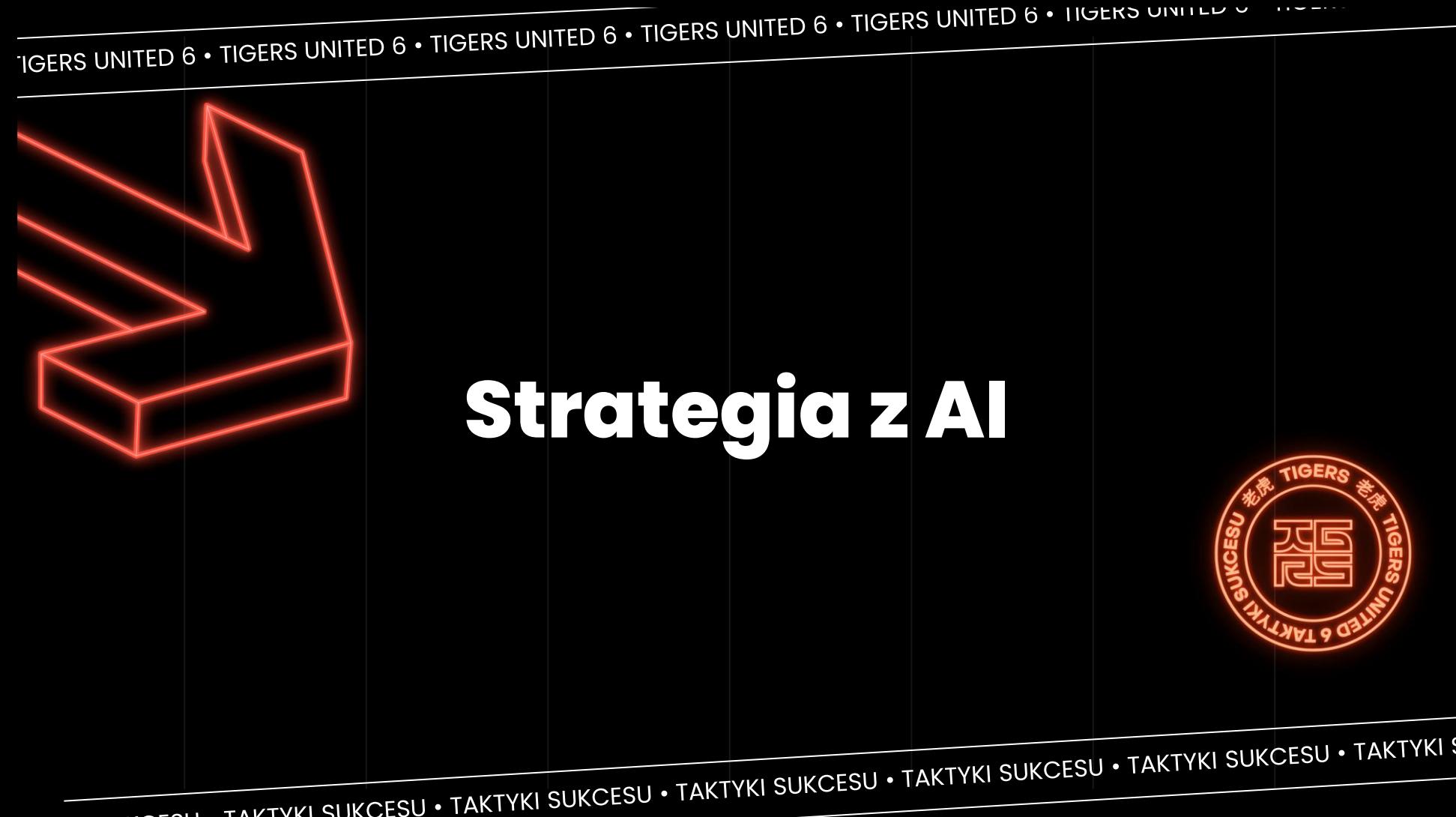

## Strategia marki osobistej z ChatGPT m.in..:

- Sprawdzenie spójnych celów  $\mathbf{L}$
- Dobór grupy docelowej + rekomendacji sieci kontaktów  $\prod_{i=1}^{n}$
- Określenie koncepcji komunikacji: m.in. tematyki i big idea  $\mathbf{III}$ .
- IV. Wyznaczenie KPI

IGERS UNITED 6 • TIGERS UNITED 6 • TIGERS UNITED 6 • TIGERS UNITED 6 • TIGERS UNITED 6 • TIGERS ONTED 8

# I sporo przed<br>nami

LESU TAKTVKI CUKOTCILA TAKTVKI SUKCESIL I TAKTYKI SUKCESU · TAKTYKI SUKCESU · TAKTYKI SUKCESU · TAKTYKI

## **LinkedIn Learning Al-powered** coaching

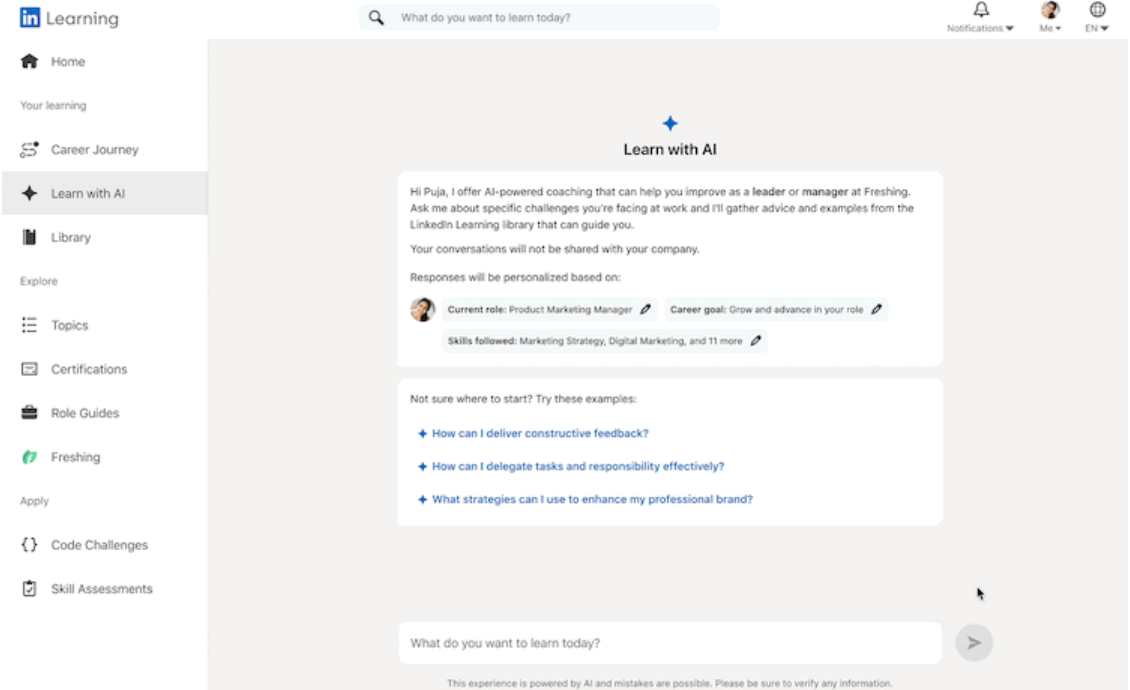

## **Recruiter 2024 Asystent AI**

#### $\overline{a}$  $\overline{\mathbf{Q}}$  in  $\overline{\mathbf{Q}}$ Welcome back, Camilla  $\hbox{\tt Q}$ Ò ♦ Show me people who work for my competitors ♦ Where is the most talent located?

Upcoming

#### Continue your recent work

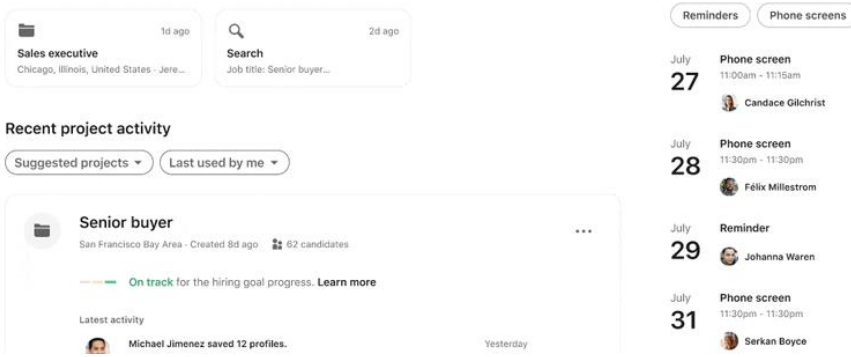

#### **Al Search Tools w Sales Navigatorze**

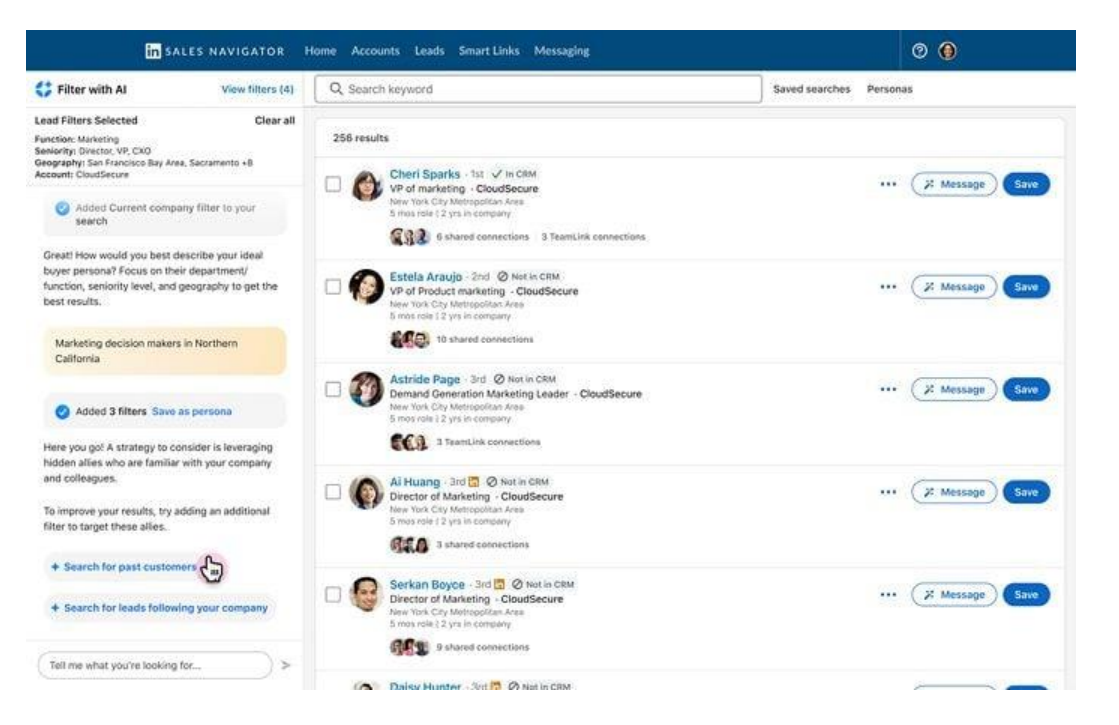

## Kampania reklamowa

"jednym<br>kliknięciem"

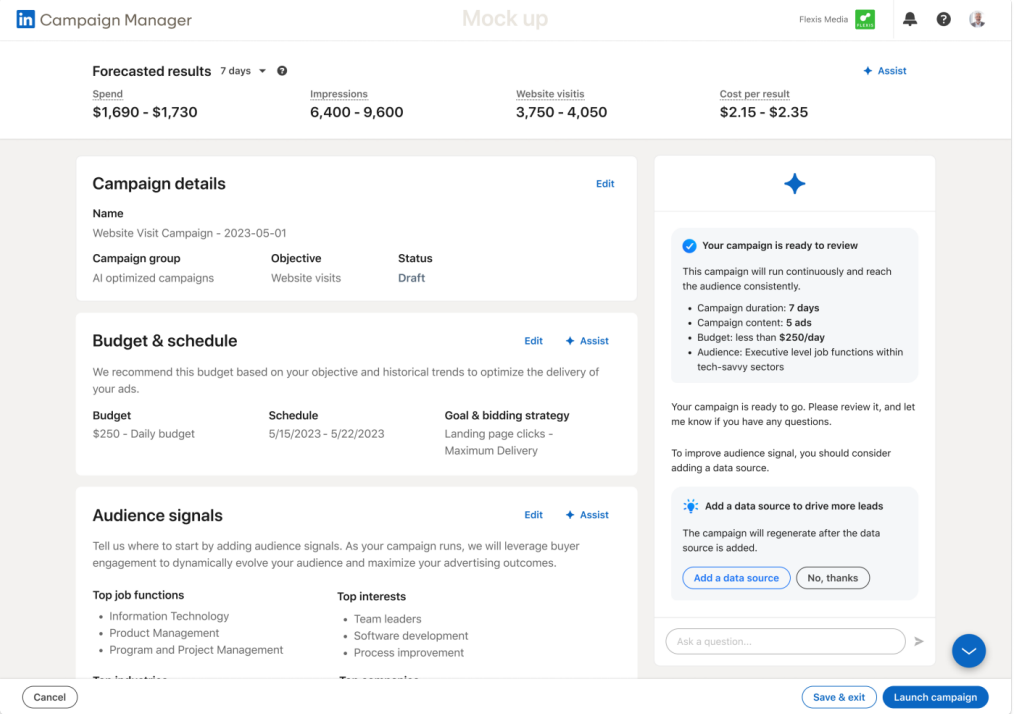

IGERS UNITED 6 • TIGERS UNITED 6 • TIGERS UNITED 6 • TIGERS UNITED 6 • TIGERS UNITED 0 • TIGERS UNITED

# Jak zachować Swój styl?

ESUL TAKTVKI OLIKOFCIL TAKTVKI SLIKOFSIL TAKTVKI SLIKOFSIL TAKTYKI SUKOESU • TAKTYKI SUKOESU • TAKTYKI

#### Jak łączyć AI i autentyczność na LinkedInie?

- 1. Człowiek na pierwszym miejscu. Traktuj AI jako wsparcie, nie jako głównego twórcę.
- 2. Personalizuj treści. Uwzględnij swój m.in. styl, ton, misję czy wartości.
- $\mathcal{S}.$  Unikaj powtarzalnych fraz typowych dla Al
- 4. Skup się na relacjach. Przede wszystkim rozmawiaj
- $5.$  Zachęcaj do kontaktu i kontaktuj się
- 6. Dziel się swoją perspektywą
- 7. Eksperymentuj i ucz się Al
- $8.$ Bądź transparentny w używaniu Al

## + Dobre praktyki w korzystaniu z AI:

- 1. Al jako sparing partner w tworzeniu treści
- 2. Stosuj różne techniki promptowania np. Generated Knowledge Prompting
- 3. Personalna baza sprawdzonych promptów
- 4. Testuj i sprawdzaj

IGERS UNITED 6 • TIGERS UNITED 6 • TIGERS UNITED 6 • TIGERS UNITED 6 • TIGERS UNITED 6 • TIGERS ONTED 8

# Podsumowanie

LESH TAKTVA CUKOFCU TAKTVALSUKCESU • TAKTVKI SUKCESU • TAKTYKI SUKCESU • TAKTYKI SUKCESU • TAKTYKI

## **Wniosek z praktyki:**

Od - 1000% do 1000% efektywności

Merytoryka jest ważna, ale na koniec dnia kluczowe są zbudowane relacje!

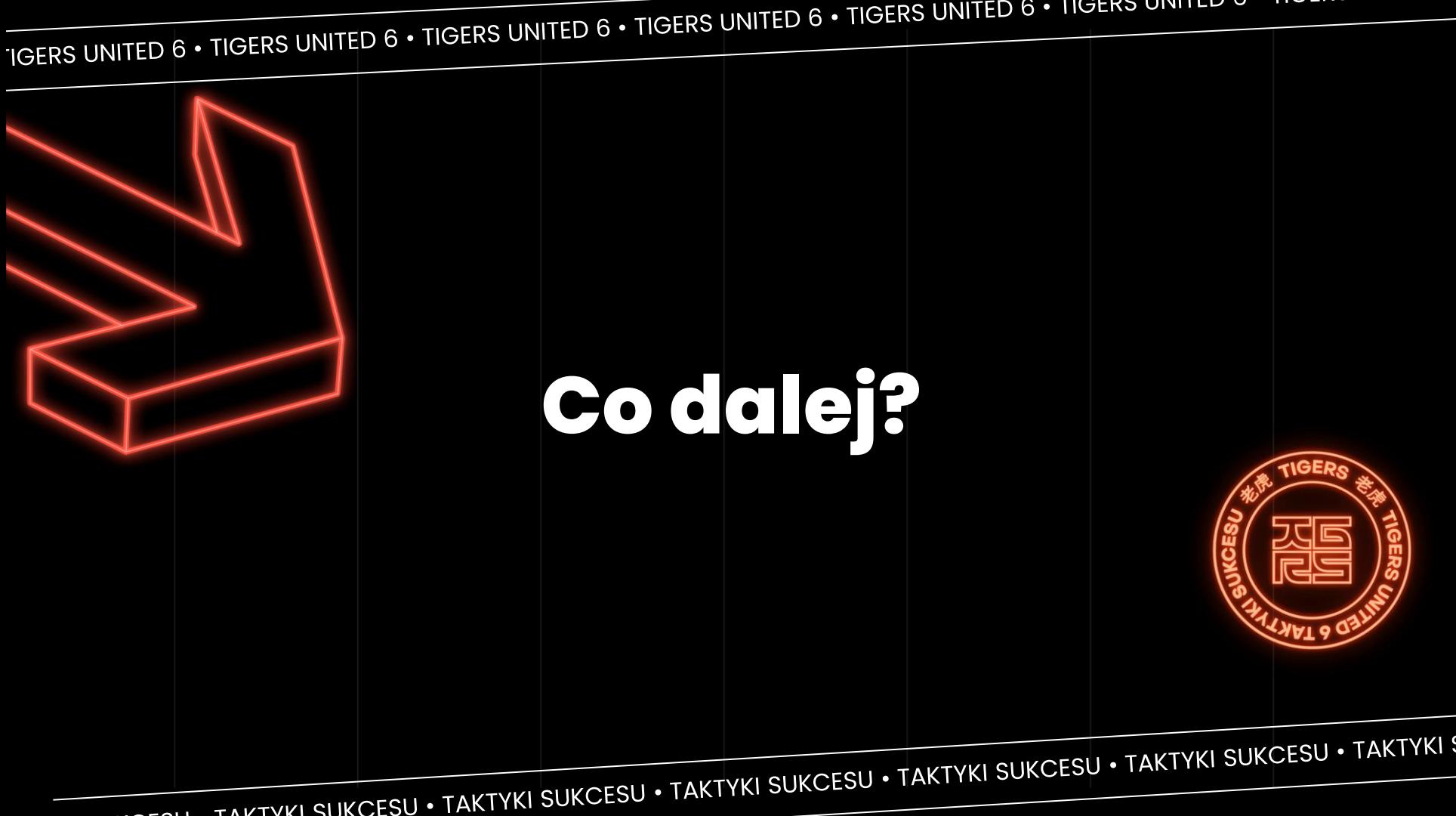

Jeśli chcesz dostać BONUS zawierający:

Kilka mocnych promptów na LinkedIn, listę zewnętrznych aplikacji AI na LI, oraz dodatkowe źródła.

Wejdź ma mój profil na sekcję **POLECANE** 

www.linkedin.com/in/adriangamon/

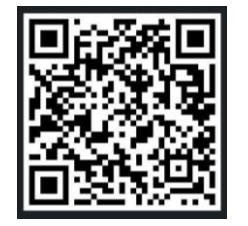

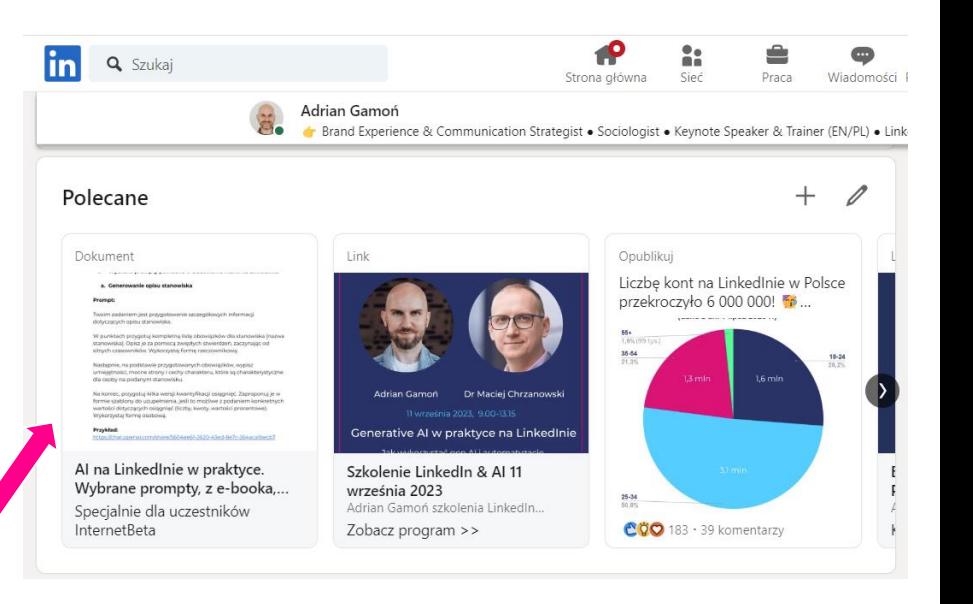

Premiera e-booka 11 stycznia 2024 www.linkedin.com/in/adriangamon/

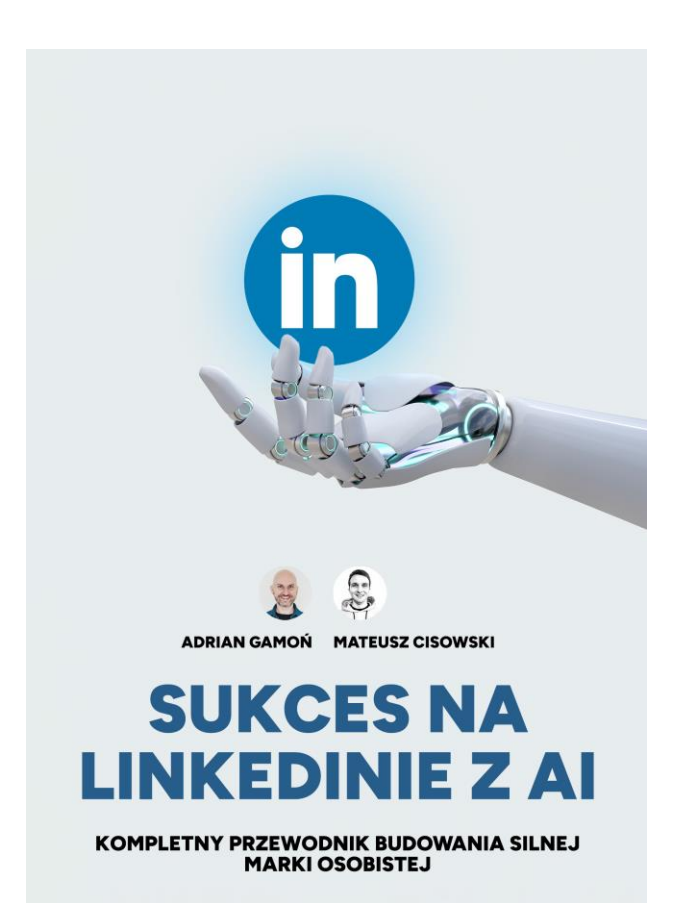

## Chcesz być na bieżąco z moimi materiałami i publikacjami?

www.linkedin.com/in/adriangamon/

## Wejdź na mój profil i kliknij "Obserwuj" oraz zaznacz  $\bigtriangleup$

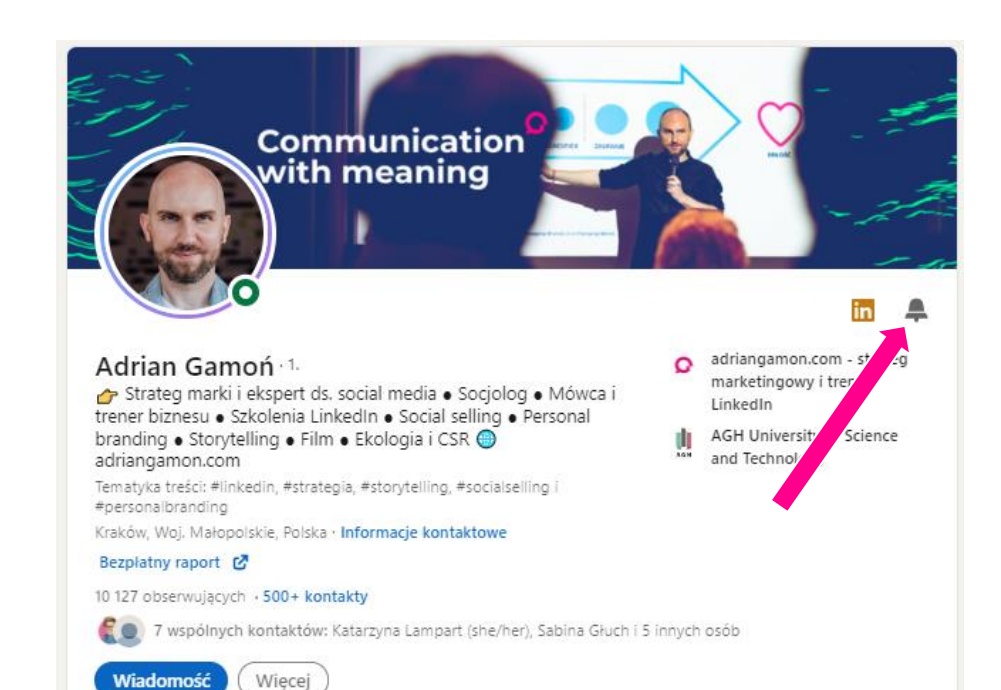

Świadczenie usług

Konsulting marketingowy, Marketing cyfrowy, Marketing marki, Marketing mediów społecznościowych, Marketin... See all details